**QScreenshot Torrent Free**

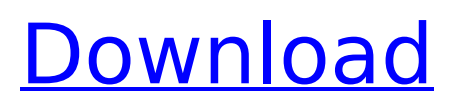

### **QScreenshot Crack Product Key Full [32|64bit] 2022**

qScreenshot Crack Mac is a free and open-source application that allows you to take screenshots in several ways, save the images locally, upload them to various web services, and print the captured areas to paper. qScreenshot is natively designed for Windows and is completely free. It does not include any additional components, includes more options to take screenshots, and saves the images to the disk. qScreenshot (qSc): Short for 'quick screenshot'. A free and open-source screenshot tool that's available for both Windows and Linux platforms. Screenshots are a very useful tool for those who are not skilled in the technical world and may need them frequently. Not only does it save your time and efforts and helps you to get a better grasp of the work. As it is with any software, it is also possible that in some circumstances you might find some problems, one of them can be that you need to search and download for the hard drive. High-quality snapshots Both snapshots and images with any image editing software are in fact are the same, only that software allows you to work with it, and it is not necessary to be a professional. After downloading the software, you can start the program, and select the directory where you want to save the image, as well as click on Take Screenshot. Iosha best screenshot software is a program that will help you to save your screenshot in a short time, so you can find all your screenshots in a convenient location on your disk drive. Iosha screenshot is a program that you can use to view the current window. This program is easy to use and allow you to perform a detailed overview of the system and save the snapshot, as well as making copies of the screen. Iosha screenshot

allows you to move the window and click on it to get the center of the screen. With this method, you can save all the screenshots you want in a folder. It is very easy to use and allow you to add text and image and adjust the photo, and save it to the disk. 3. Final Cut Image Capture If you want to take a screenshot, but you want to be able to edit it, you can use Final Cut Image Capture, a free app you can download and install on your computer that helps you to edit screenshots that you have taken. This is a good app that you can use to remove red eye, adjust colors,

add text and select the area you want

# **QScreenshot Free Download**

Screenshot utility, which allows you to take screenshots of the screen area and/or the active window as well as upload them to various file hosting services. It contains a few unique snapshot features, such as many ways of taking snapshots. qScreenshot User Reviews: System Requirements Windows XP/7 File Size: 1.8 MB Latest Version: 0.7.1 Developer: quamquam License: GNU GPLv3 Documentation Platform: Windows License: GNU GPLv3 Free Download qScreenshot is one of the freeware which can help you save and capture the screens of your PC at one place. With this utility, you can also capture your web pages. It is a part of the internet explorer extension. Once you run this application, it will show a tray icon in your system. When you double click on this icon, you will find the interface of qScreenshot. You can easily capture the screen with three buttons. When you need the screen capture you need to click on the button 'Capture Screen' on the interface. This will capture the screen area of your desktop. You can always shift click on the capture button in the interface to capture the active window. The grab the

active window when you shift click on the capture button. To save the captured images of the interface and the active window, just click on 'Save' button. It will save the images to the default directory. You can change this location by going to the qScreenshot menu and change the path in its 'Settings' tab. qScreenshot is very easy to use. If you need to edit the interface, you can go to the qScreenshot menu and change the look and feel of this application. It is also possible to disable the auto-capturing process which can run every time when your system restarts. You can go to the 'Settings' tab and also disable this feature. You can always use the edit option and paste the URL to save the image in the web for web pages. qScreenshot also allows you to upload the images to various sites. You can choose any one of the 8 images uploading services here. You can drag and drop the image to send it to the selected image service. You can also check the status of the uploaded image for any delay. Once you are done with your uploading work, simply click on the 'Close' button to close b7e8fdf5c8

#### **QScreenshot With License Key**

Version 2018-06-03.1.1 Screenshot was developed using QWidget and QStackedWidget. Screenshot supports Windows 8, 10, 7, and Vista. Screenshot is available in three languages (English, Spanish, and Russian). ImageSource.ORG was used for creating the icons for system notifications. Screenshot is a free and open-source program that provides you with an intuitive way of taking screenshots, save images to the disk and upload them to image hosting sites. It's available in three languages (English, Spanish, and Russian). Screenshot Features: Integrated with Windows desktop. Capture fullscreen or a selected area or window. Save captured images to image hosting sites such as imageshack.us, pix.academ.org, static.smages.com, ipicture.ru and rghost.ru. Ability to upload to Dropbox, OneDrive, Google Drive or local folder. Configure it to run automatically, so it creates snapshots automatically whenever the computer is started. Capture snapshots with a custom keyboard shortcut. Specify the folder where saved snapshots are saved, as well as the name and extension. Set the font size, as well as the line width and color. Preview images in the window with a graphic design. Copy and cut captured images. Rotate captured images. Evaluation and conclusion Screenshot is a simple and easy-to-use application that allows you to take screenshots, save them to the disk and upload them to ImageShack.us and other sites. Screenshot Features: Integrated with Windows desktop. Capture fullscreen or selected area or window. Save captured images to ImageShack.us and other sites. Capture snapshots with a custom keyboard shortcut. Configure it to run automatically, so it creates snapshots automatically

whenever the computer is started. Screenshot Configure general settings: ImageCapture.WSF was used for creating the icons for system notifications. A writer with experience in developing tools for Windows and Mac. He has been the QA Lead of several projects. He has several years of experience in QA testing Android, iPhone and WP applications. He has also developed self-learning applications using different programming languages. Hello, David I've been a software developer for over 15 years. Currently

## **What's New in the QScreenshot?**

Ease of use Interactivity Evaluation and conclusion 80 Ever been annoyed by people who spam everybody? You know the ones: the ones with hundreds of entries in your Facebook wall, those who leave raving reviews on top programs and retailers. They're the kind of people who make you worry and worry for hours, until you end up with hundreds of notifications in your inbox, days before the promotion has begun. This is not a problem that only cropped up in the first iPhone's era. It's a problem that's still plaguing the Internet, and if you aren't careful, it can seriously ruin your online reputation. It's not a joke, it's a real problem, an elephant in the room that we don't talk about, that we don't acknowledge, that we don't see. That's why today, we're going to have a look at the most annoying bot that probably exists on the web. The one that uses a cron job to send you countless messages to your mobile phone. The one that sends you mail with a subject line like: "Re: Last time you logged into your Facebook account." Those messages probably aren't a problem, in fact they may even turn out to be fun. If you're a teenager, it may even drive the story of your life.

But if you're not that kid, then you surely have no fun at all. Why do they do it? It's not even a question that needs an answer. It's just a user-generated content on the Internet. The idea behind all this is simple: to create a lot of traffic on websites. Whether it's blogs, forums, news websites, or a Facebook wall, the spam is on its way to getting to more and more people. You may think that web design agencies and hosting providers will fight spam, but you'd be wrong. They all know very well that spam is one of the strongest weapons they have in their arsenal, so they just turn a blind eye. We've managed to change their minds a little bit. The long title is the key. The title is a meaningful representation of the spam's content: a long message that you receive a lot of times. You may even think that the spammers don't have a clue about the target they are attacking. They're probably well aware of how irritating those notifications are, but they have no idea what they're doing.

## **System Requirements For QScreenshot:**

OS: Microsoft Windows 7, Windows 8, Windows 8.1 and Windows 10 Processor: Intel Core 2 Duo or better (2.4GHz) Memory: 4 GB RAM Hard Drive: 6 GB available space Graphics: DirectX 9.0 compliant graphics card with 1024 x 768 display resolution Sound: DirectX 9.0 compatible sound card, with an 8-channel sound card with a sample rate of at least 44.1 kHz Additional Notes: One copy of source code and media used to conduct the

<https://www.batiksukses.com/my-dream-diary-free-download-updated-2022/> <https://radiant-oasis-28296.herokuapp.com/chaicalv.pdf> <http://www.camptalk.org/smtp-sender-crack-serial-number-full-torrent-free-download/> <http://bookmanufacturers.org/magic-winmail-server-crack-download-mac-win-updated> <http://iptvpascher.com/?p=30150> <https://versiis.com/38529/viewber-crack-x64/> <https://rednails.store/virtual-ipds-printer-with-full-keygen-for-windows-march-2022/> <https://vdsproductions.nl/double-agent-sdk-product-key-updated-2022/> <http://vegaspillow.ir/wp-content/uploads/2022/07/manntale.pdf> [https://mhealthtechsolutions.com/2022/07/04/gm-placement-test-crack-full-product-key](https://mhealthtechsolutions.com/2022/07/04/gm-placement-test-crack-full-product-key-x64-latest-2022/)[x64-latest-2022/](https://mhealthtechsolutions.com/2022/07/04/gm-placement-test-crack-full-product-key-x64-latest-2022/) [https://evening-lowlands-33262.herokuapp.com/Videocrypt\\_Encoder.pdf](https://evening-lowlands-33262.herokuapp.com/Videocrypt_Encoder.pdf) <http://www.labonnecession.fr/wp-content/uploads/2022/07/dawest.pdf> <https://www.collaborativepractice.com/system/files/webform/janejess334.pdf> http://chat.xumk.cn/upload/files/2022/07/SOXRunGDrctO2uIgD9t| 04 f31e871ba7470a71 [fd1dc9bf1e7761c5\\_file.pdf](http://chat.xumk.cn/upload/files/2022/07/SOXRunGDrctO2uJgD9tJ_04_f31e871ba7470a71fd1dc9bf1e7761c5_file.pdf) <http://steamworksedmonton.com/auto-dialer-license-key-full/> [https://beautyprosnearme.com/windows-protocol-binder-crack-free-download](https://beautyprosnearme.com/windows-protocol-binder-crack-free-download-x64-march-2022/)[x64-march-2022/](https://beautyprosnearme.com/windows-protocol-binder-crack-free-download-x64-march-2022/) <http://www.bullardphotos.org/wp-content/uploads/2022/07/celeokal.pdf> <https://www.eventogo.com/cook-timer-portable-pc-windows-latest/> <https://paydayplus.net/system/files/webform/bencher464.pdf> [https://stinger-live.s3.amazonaws.com/upload/files/2022/07/2pN56skzgNC9nhdz5JZH\\_04\\_](https://stinger-live.s3.amazonaws.com/upload/files/2022/07/2pN56skzgNC9nhdz5JZH_04_5d6533eb36b9bc9a9e752845de13afca_file.pdf) [5d6533eb36b9bc9a9e752845de13afca\\_file.pdf](https://stinger-live.s3.amazonaws.com/upload/files/2022/07/2pN56skzgNC9nhdz5JZH_04_5d6533eb36b9bc9a9e752845de13afca_file.pdf)